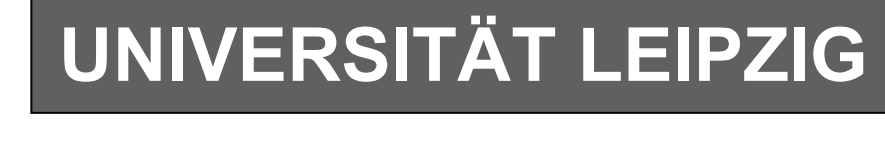

# **Institut für Informatik**

Studentenmitteilung

**2. Semester - SS 2002**

Abt. Technische Informatik *Gerätebeauftragter*  Dr. rer.nat. Hans-Joachim Lieske Tel.: [49]-0341-97 32213 Zimmer: HG 02-37 e-mail: lieske@informatik.uni-leipzig.de www: http:/www.ti-leipzig.de/~lieske/ Sprechstunde: Mi.  $14^{00} - 15^{00}$  (Vorlesungszeit)

# **Aufgaben zu Übung Grundlagen der Technischen Informatik 2**

**1. Aufgabenkomplex - 1. Aufgabe** 

 **Darstellungsformen logischer Gleichungen (Gesamtpunktzahl=10 Punkte)**

Gegeben ist folgende logische Gleichung:

 $Q_1 = f_1(x_2, x_1, x_0) = x_1(x_2 \vee \overline{x}_0) \vee \overline{x}_2 x_1 \overline{x}_0$ 

**Bestimmen Sie:** 

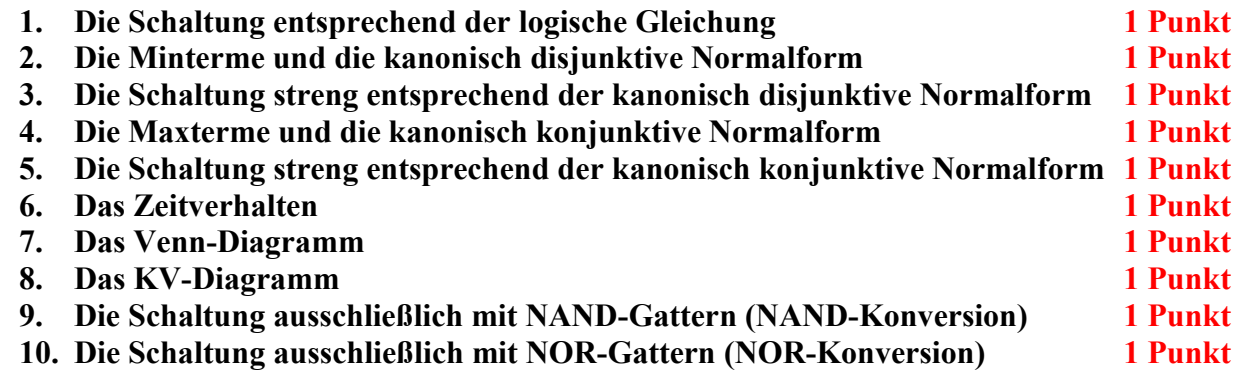

Bemerkung zu 9. und 10.: Inverter sind als Spezialfall der NAND- und NOR - Gatter auf der untersten Ebene erlaubt.

# **1. Aufgabenkomplex - 2. Aufgabe**

# **Darstellungsformen logischer Schaltungen**

Gegeben ist folgende Schaltung:

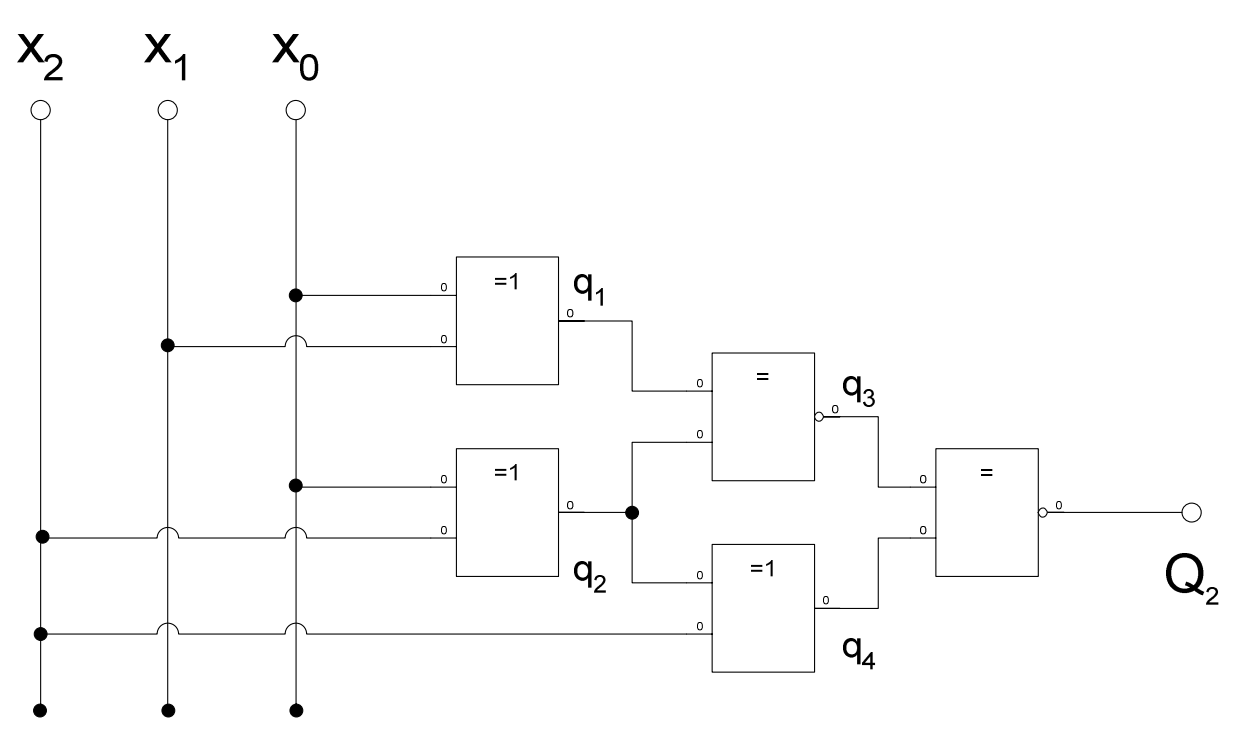

Die Schaltung entspricht der Funktion  $Q_2=f_2(x_2,x_1,x_0)$ .

**Bestimmen Sie:** 

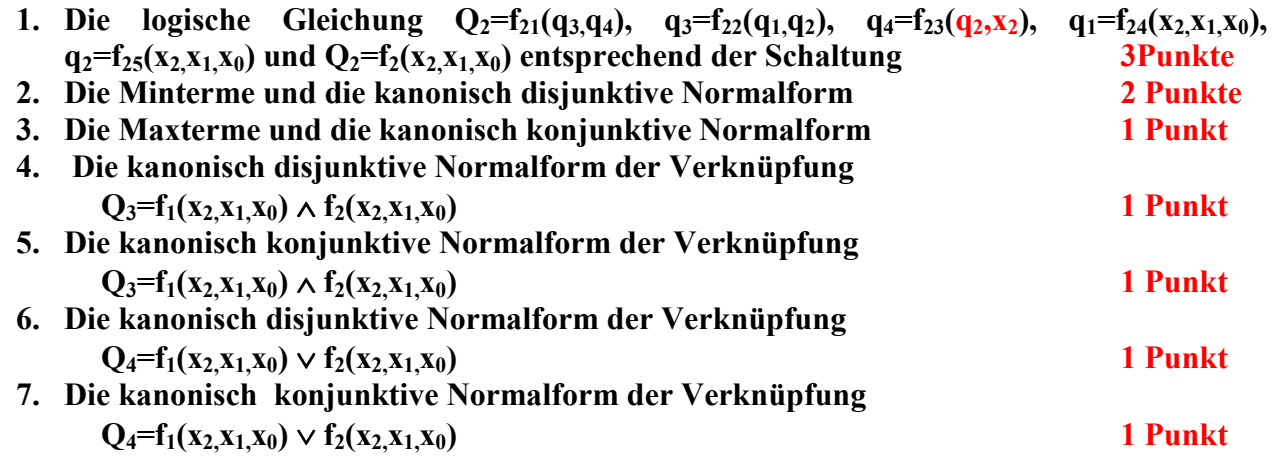

# Die Funktion f<sub>1</sub> stammt aus der ersten Aufgabe.

## **1. Aufgabenkomplex - 3. Aufgabe**

### **Minimierung mittels KV-Diagramm (Gesamtpunktzahl=10 Punkte)**

Gegeben ist folgende logische Gleichung:

 $Q_{5} = f_{5}(x_{3},x_{3},x_{1},x_{0}) = x_{3}x_{2}\overline{x}_{1}\overline{x}_{0} \vee x_{3}\overline{x}_{2}x_{1}x_{0} \vee x_{2}\overline{x}_{2}\overline{x}_{1}x_{0} \vee \overline{x}_{3}x_{2}\overline{x}_{1}\overline{x}_{0} \vee \overline{x}_{3}\overline{x}_{2}x_{1}x_{0} \vee \overline{x}_{3}\overline{x}_{2}x_{1}\overline{x}_{0} \vee \overline{x}_{3}\overline{x}_{2}\overline{x}_{1}x_{0} \vee \overline{x}_{2}\overline{x}_{2}\overline{x}_{1}x_{0} \ve$ 

#### **Bestimmen Sie:**

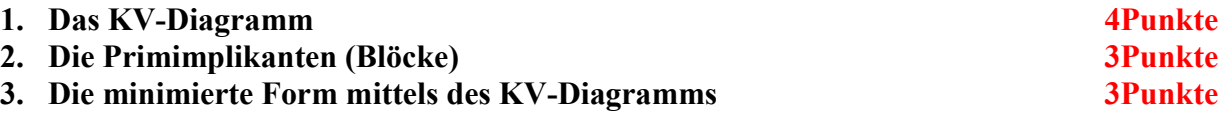

#### **Bemerkung:**

**1. Sind zwischen den Variablen keine Operatoren, so ist das als UND-Verknüpfung zu lesen.** 

 **Beispiel:** abc  $\equiv$  a∧b∧c

- 2. Für bestimmte Fälle wird  $x_0$  mit 2<sup>0</sup>=1,  $x_1$  mit 2<sup>1</sup>=2,  $x_2$  mit 2<sup>2</sup>=4 und später  $x_3$  mit 2<sup>3</sup>=8 **u.s.w. gewichtet, so das man sie als eine Zahl ansehen kann.**
- **3. Die Gatter können beliebig viele Eingänge haben, ausgenommen der Inverter.**
- **4. Leere Felder in Karnaugh-Veitch-Diagrammen sind immer null.**
- 5. Das Symbol in der Schaltung "=1" enspricht der XOR-Verknüpfung (Antivalenz) und **"=" der invertierten XOR-Verknüpfung (Äquivalenz). Bitte beachten Sie den Invertierungkreis, der die Verknüpfung zusätzlich invertiert.**
- **6. Die Verknüpfungen in der 3. Aufgabe macht man zweckmäßigerweise mit den Normalformen.**
- **7. Kennzeichnung der Primimplikanten (Blöcke) z.B. : 4er Block (1,3,5,7), 2er Block (2,3), …**

# **Beispiel:**

**Beispiel für logische Gleichung**  $Q = f(x_2, x_1, x_0) = (x_1 \vee x_0) \wedge \overline{x_2}$ 

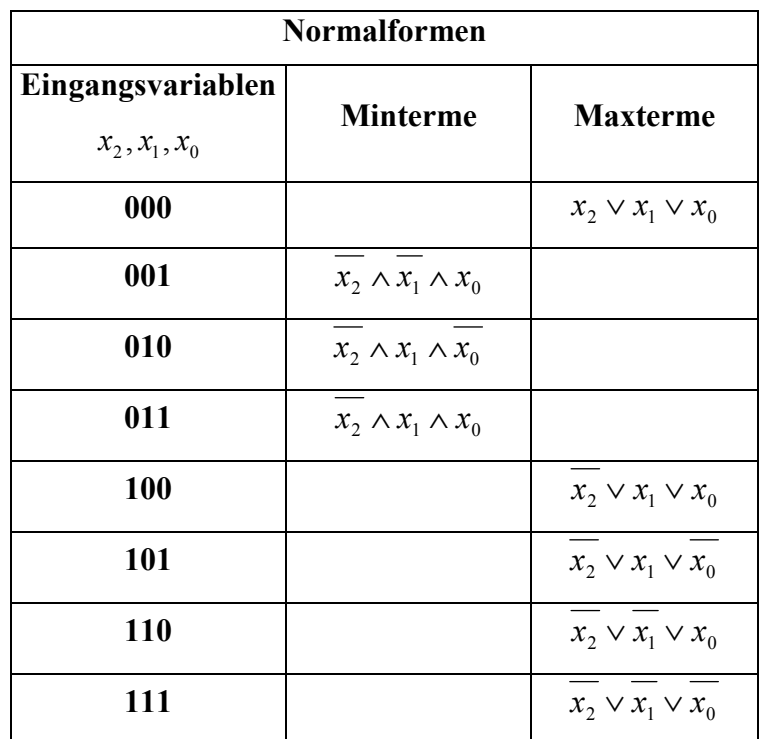

$$
Q_{DKNF} = f_{KDNF}(x_2, x_1, x_0) = \overline{x_2} \wedge x_1 \wedge x_0 \vee \overline{x_2} \wedge x_1 \wedge \overline{x_0} \vee \overline{x_2} \wedge \overline{x_1} \wedge x_0
$$
  

$$
Q_{KKNF} = f_{KKNF}(x_2, x_1, x_0) = (x_2 \vee x_1 \vee x_0) \wedge (\overline{x_2} \vee x_1 \vee x_0) \wedge (\overline{x_2} \vee x_1 \vee \overline{x_0})
$$
  

$$
\wedge (\overline{x_2} \vee \overline{x_1} \vee x_0) \wedge (\overline{x_2} \vee \overline{x_1} \vee x_0)
$$

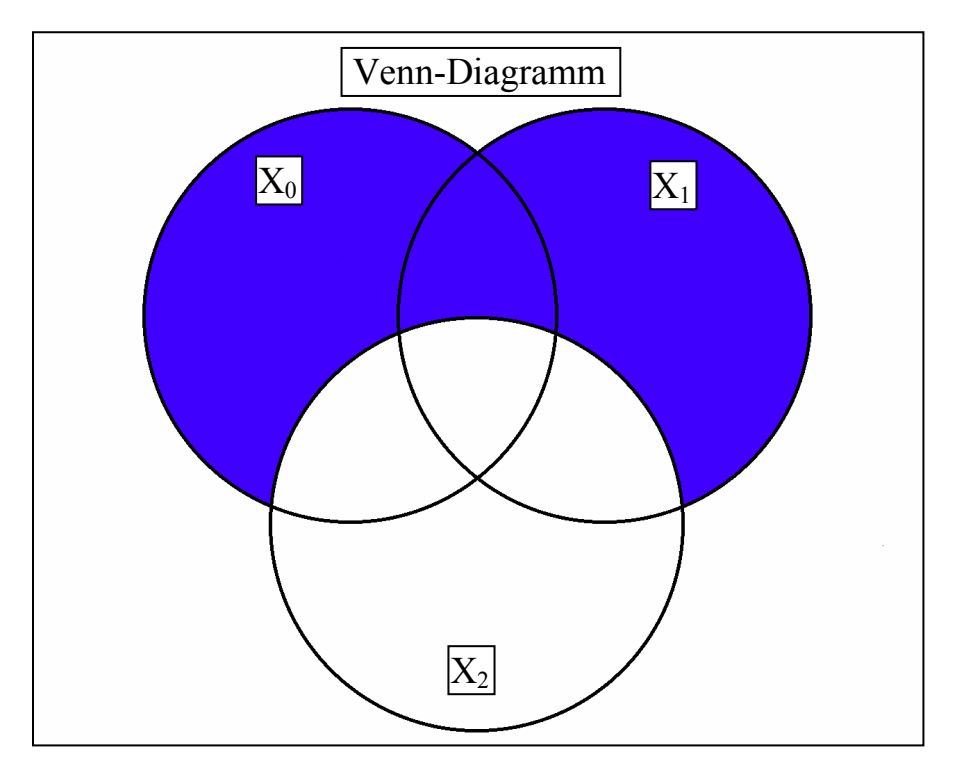

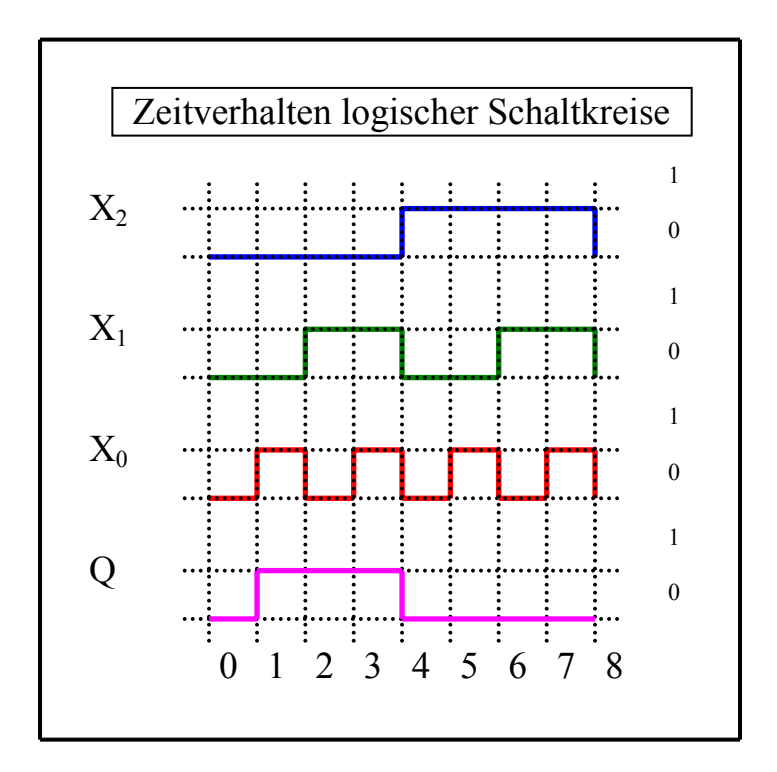

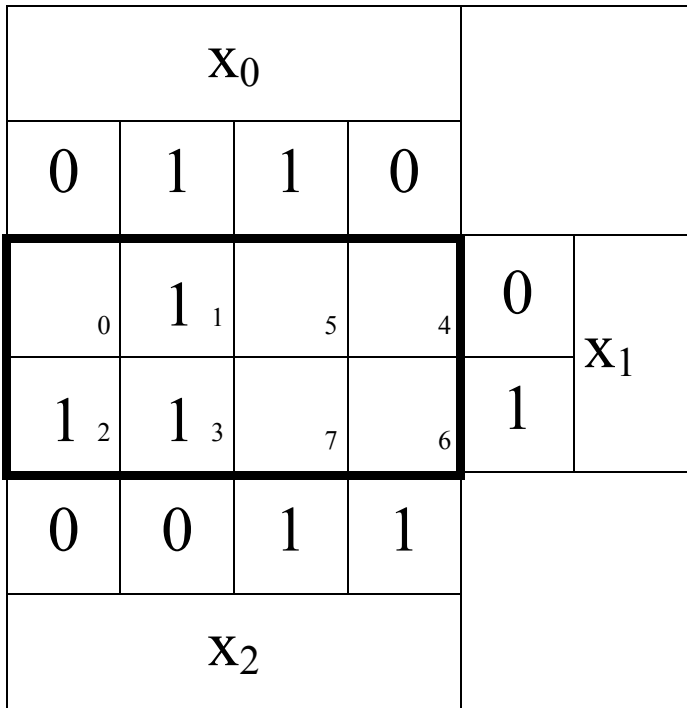

# **Hilfen:**

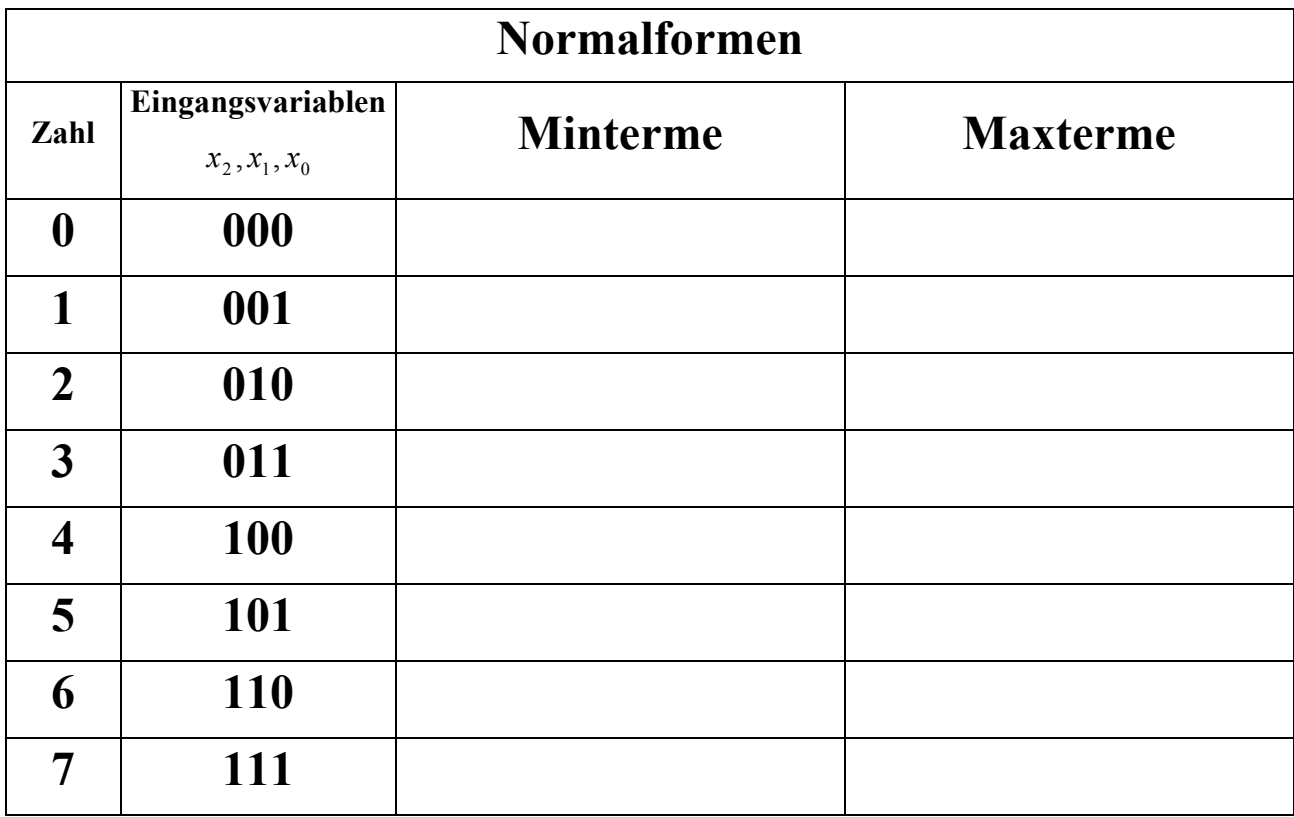

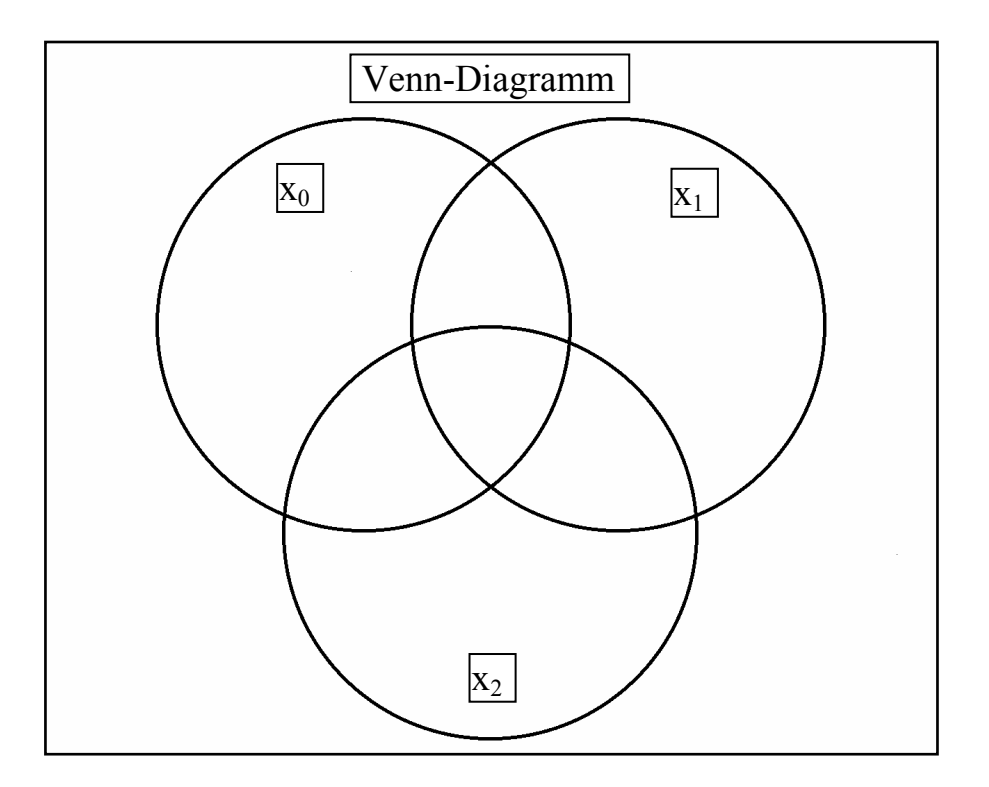

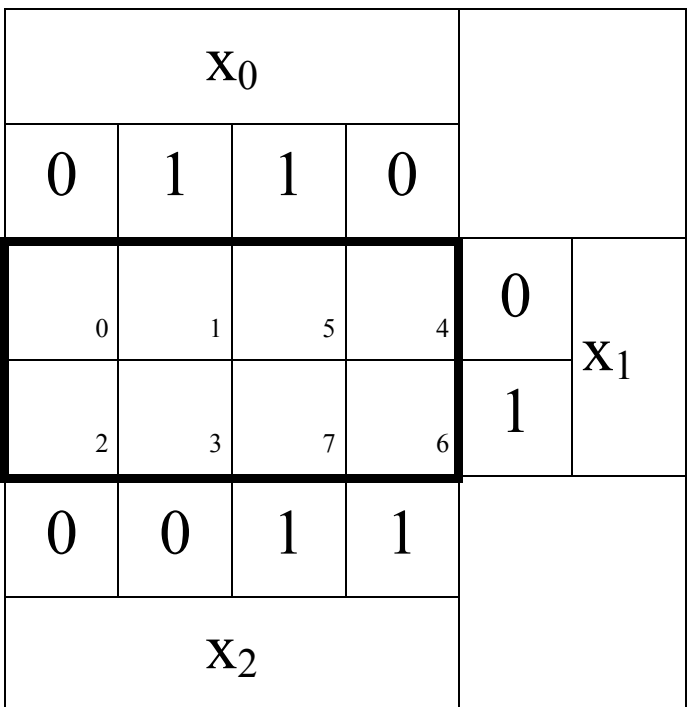

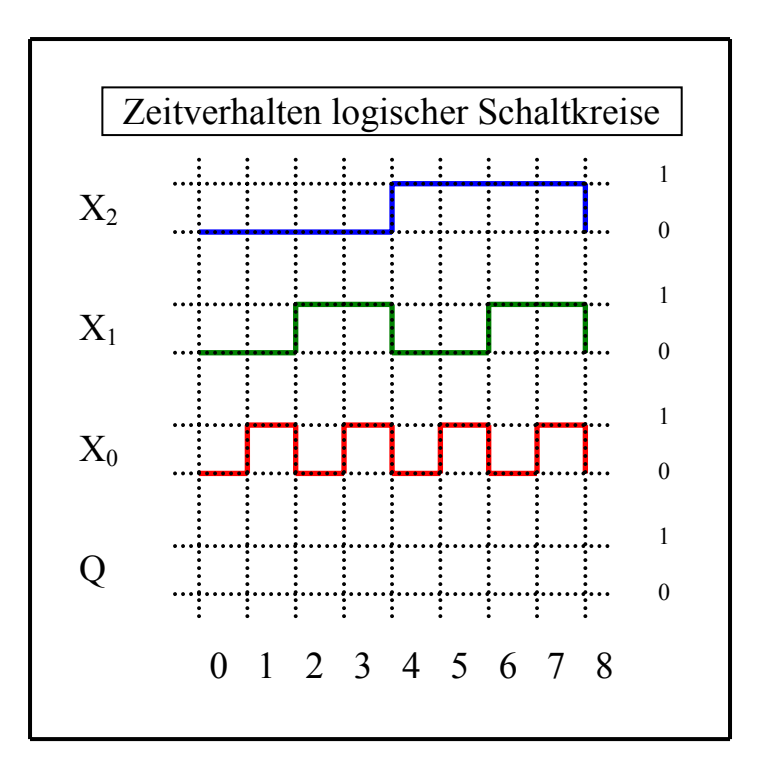

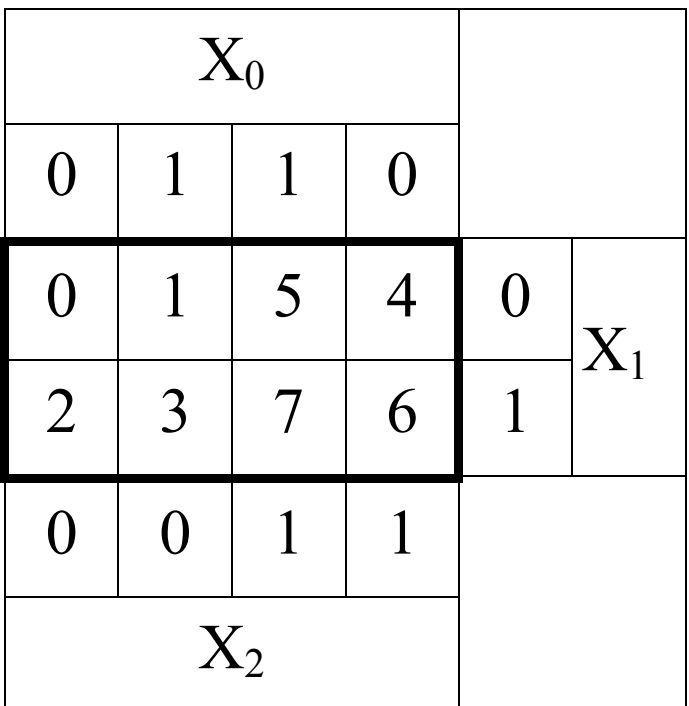

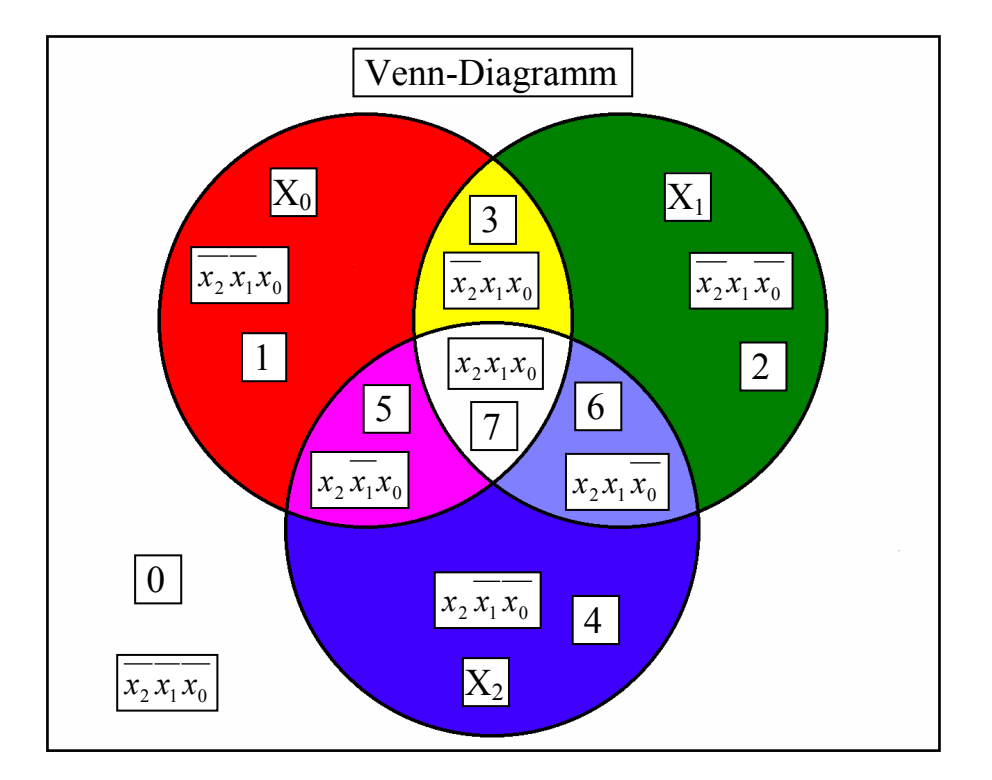

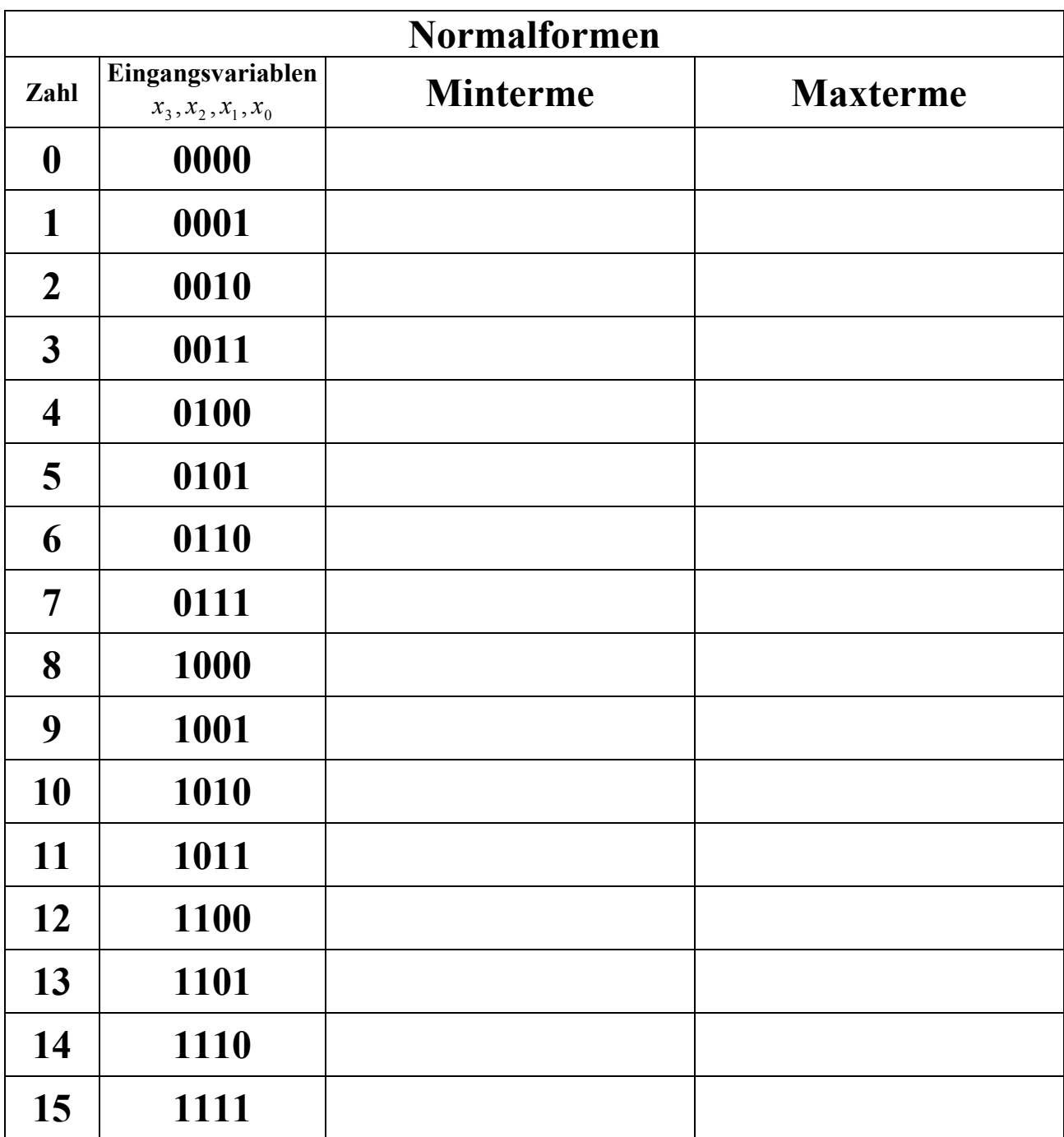

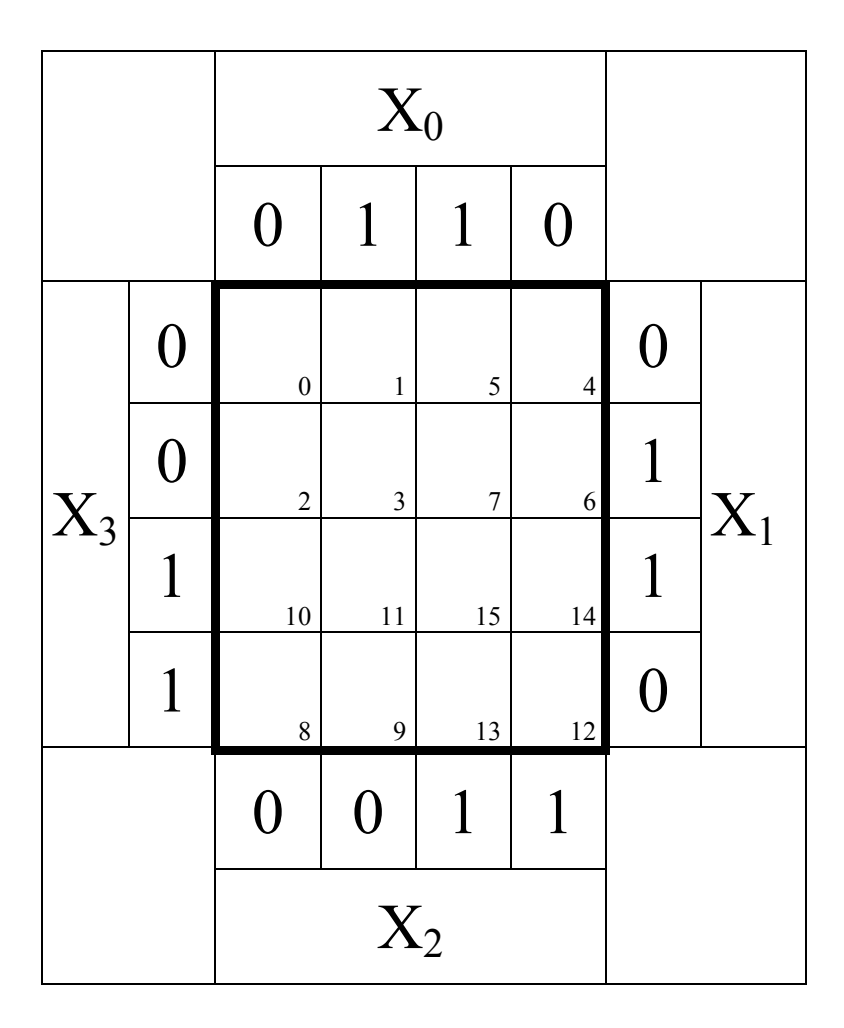

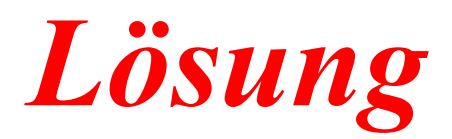

# **1. Aufgabenkomplex - 1. Aufgabe**

## **Darstellungsformen logischer Gleichungen (Gesamtpunktzahl=10 Punkte)**

Gegeben ist folgende logische Gleichung:

$$
Q_1 = f_1(x_2, x_1, x_0) = x_1(x_2 \vee \overline{x}_0) \vee \overline{x}_2 x_1 \overline{x}_0
$$

#### **Bestimmen Sie:**

1. **Bestimmen Sie die Schaltung entsprechend der logische Gleichung 11 Punkt** 

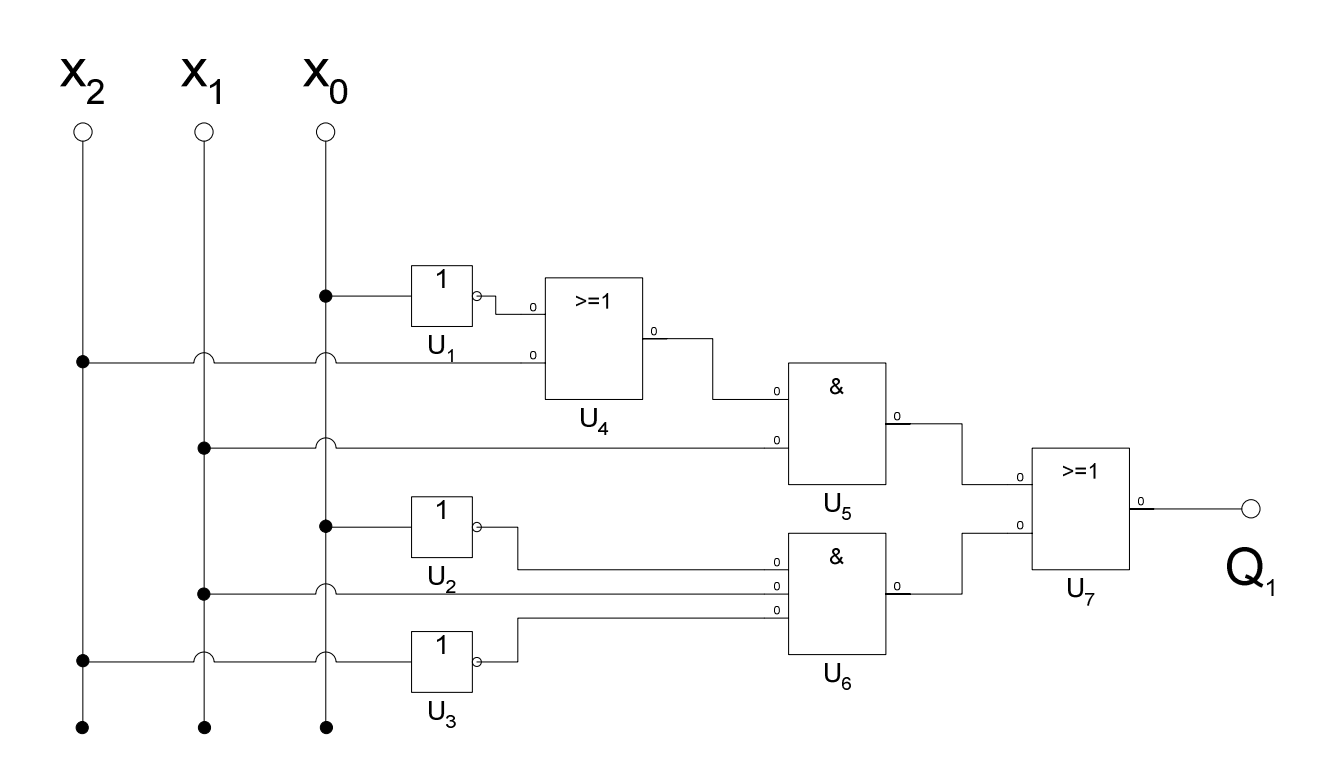

 $Q_1 = f_1(x_2, x_1, x_0) = x_1(x_2 \vee \overline{x}_0) \vee \overline{x}_2 x_1 \overline{x}_0 = x_2 x_1 \vee x_1 \overline{x}_0 \vee \overline{x}_2 x_1 \overline{x}_0 = (x_0 \vee \overline{x}_0) x_2 x_1 \vee (x_2 \vee \overline{x}_2) x_1 \overline{x}_0 \vee \overline{x}_2 x_1 \overline{x}_0$  $x_2x_1x_0 \vee x_2x_1\overline{x}_0 \quad \vee x_2x_1\overline{x}_0 \vee \overline{x}_2x_1\overline{x}_0 \quad \vee \overline{x}_2x_1\overline{x}_0 = x_2x_1x_0 \vee x_2x_1\overline{x}_0 \vee \overline{x}_2x_1\overline{x}_0$ 

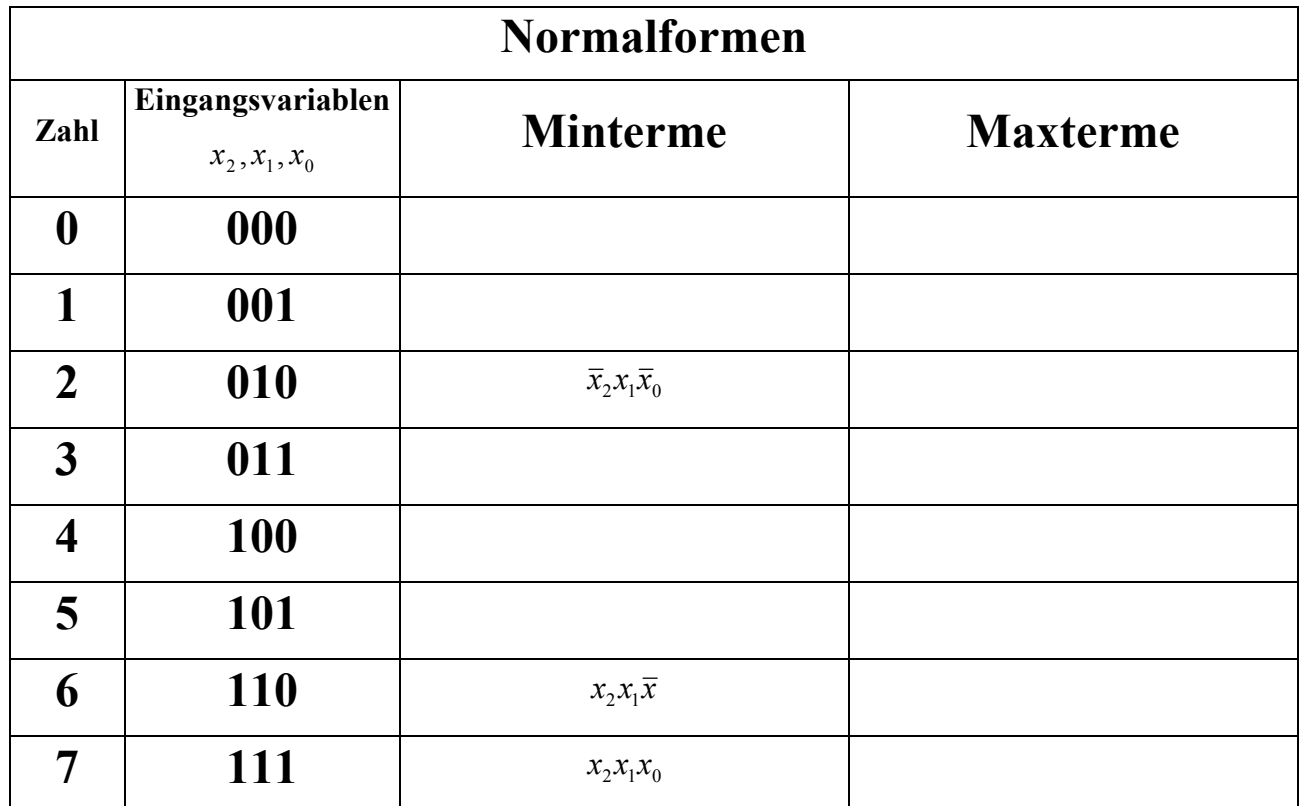

 $Q_{1-KDNF} = f_{1KDNF}(x_2, x_1, x_0) = x_2 x_1 x_0 \vee x_2 x_1 \overline{x}_0 \vee \overline{x}_2 x_1 \overline{x}_0$ 

**3. Bestimmen Sie die Schaltung streng entsprechend der kanonisch disjunktiven Normalform 1 Punkt** 

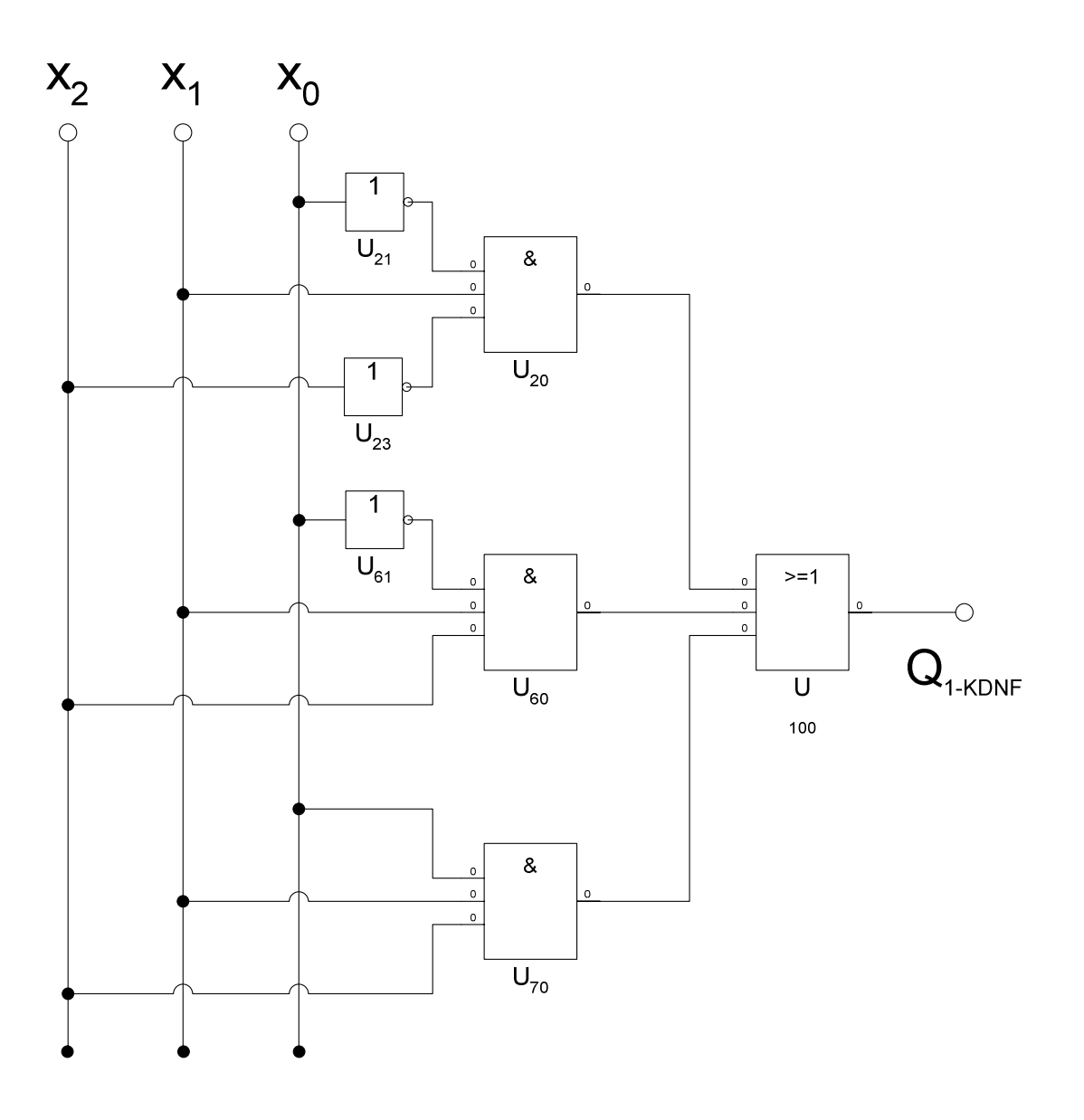

 $Q_{1-KDNF} = f_{1KDNF}(x_2, x_1, x_0) = x_2 x_1 x_0 \vee x_2 x_1 \overline{x}_0 \vee \overline{x}_2 x_1 \overline{x}_0$ 

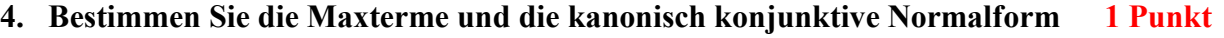

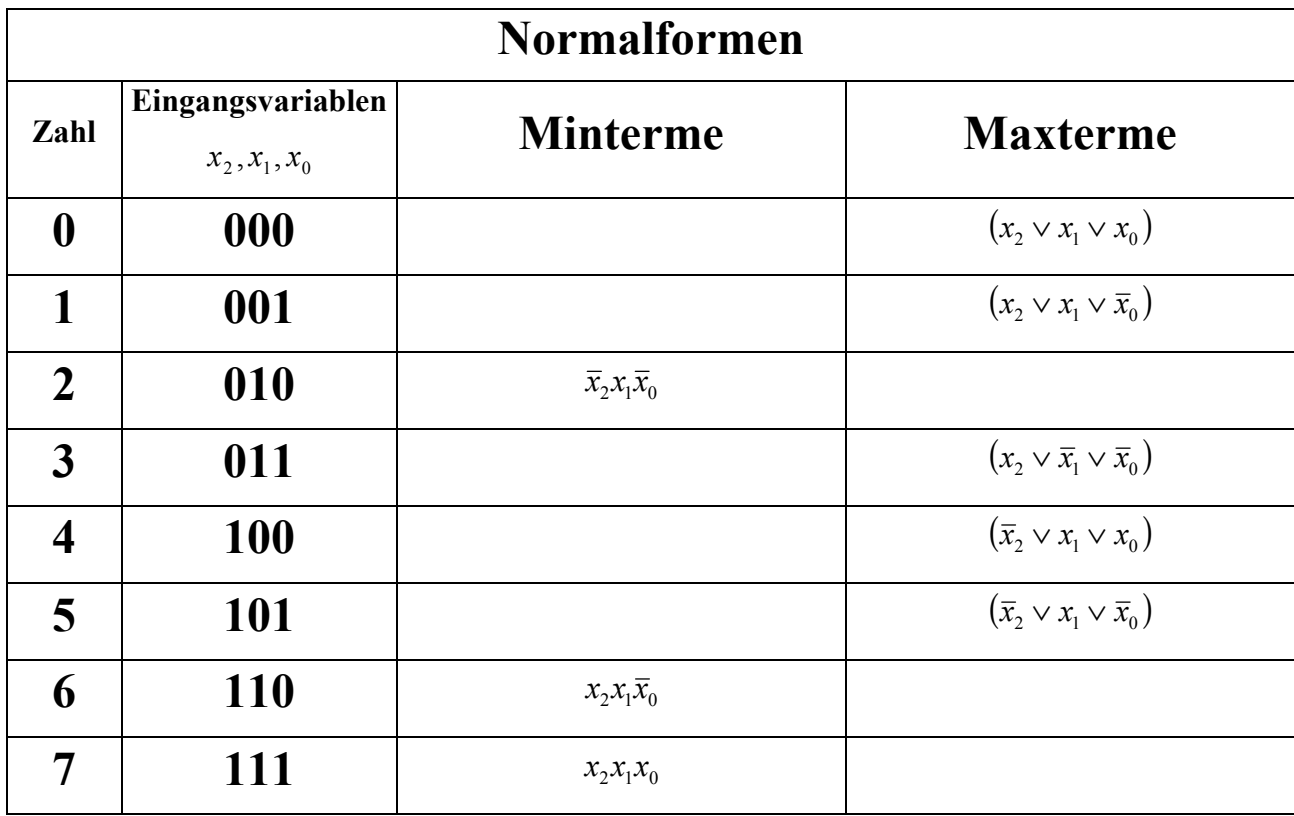

 $Q_{1-KKNF} = f_{1KKNF}(x_2, x_1, x_0) = (\overline{x}_2 \vee x_1 \vee \overline{x}_0) \wedge (\overline{x}_2 \vee x_1 \vee x_0) \wedge (x_2 \vee \overline{x}_1 \vee \overline{x}_0) \wedge (x_2 \vee x_1 \vee \overline{x}_0) \wedge (x_2 \vee x_1 \vee x_0)$ 

**5. Bestimmen Sie die Schaltung streng entsprechend der kanonisch konjunktive Normalform 1 Punkt**

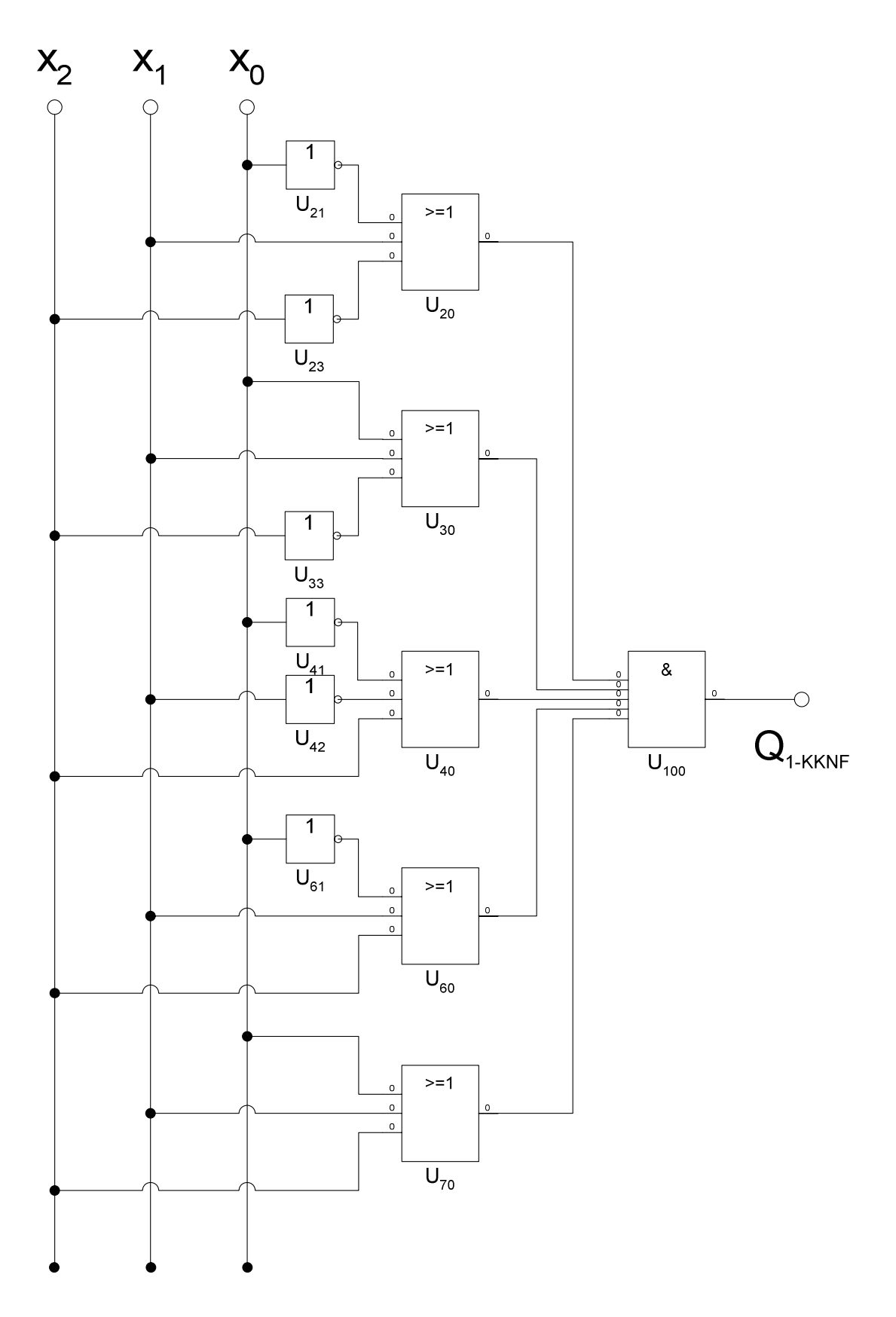

#### **6. Bestimmen Sie das Zeitverhalten 1 Punkt**

![](_page_15_Figure_1.jpeg)

## **7. Bestimmen Sie das Venn-Diagramm 1 Punkt**

![](_page_15_Figure_3.jpeg)

![](_page_15_Figure_4.jpeg)

## 8. **Bestimmen Sie das KV-Diagramm** 1 **Punkt**

![](_page_16_Picture_53.jpeg)

### **9. Bestimmen Sie die Schaltung ausschließlich mit NAND-Gattern (NAND-Konversion) 1 Punkt Durch Umformen mittels den DeMorgan Gesetze erhält man:**

$$
Q_{1-KDNF} = f_{1KDNF}(x_2, x_1, x_0) = x_2 x_1 x_0 \lor x_2 x_1 \overline{x}_0 \lor \overline{x}_2 x_1 \overline{x}_0 = \overline{x_2 x_1 x_0 \lor x_2 x_1 \overline{x}_0 \lor \overline{x}_2 x_1 \overline{x}_0}
$$

$$
Q_{1-NAND} = \overline{x_2 x_1 x_0} \wedge \overline{x_2 x_1 \overline{x_0}} \wedge \overline{\overline{x_2 x_1} \overline{x_0}} = NAND3[NAND3(x_2, x_1, x_0), NAND3(x_2, x_1, \overline{x_0}), NAND3(\overline{x_2}, x_1, \overline{x_0})]
$$

![](_page_17_Figure_3.jpeg)

# **10. Bestimmen Sie die Schaltung ausschließlich mit NOR-Gattern (NOR-Konversion) 1 Punkt**

# **Durch Umformen mittels den DeMorgan Gesetze erhält man:**

$$
Q_{1-KKNF} = f_{1KKNF}(x_2, x_1, x_0) = (\overline{x}_2 \vee x_1 \vee \overline{x}_0) \wedge (\overline{x}_2 \vee x_1 \vee x_0) \wedge (x_2 \vee \overline{x}_1 \vee \overline{x}_0) \wedge (x_2 \vee x_1 \vee \overline{x}_0) \wedge (x_2 \vee x_1 \vee x_0)
$$
  
= 
$$
(\overline{x}_2 \vee x_1 \vee \overline{x}_0) \wedge (\overline{x}_2 \vee x_1 \vee x_0) \wedge (x_2 \vee \overline{x}_1 \vee \overline{x}_0) \wedge (x_2 \vee x_1 \vee \overline{x}_0) \wedge (x_2 \vee x_1 \vee x_0)
$$

$$
Q_{1-NOR} = (\overline{x}_2 \vee x_1 \vee \overline{x}_0) \vee (\overline{x}_2 \vee x_1 \vee x_0) \vee (\overline{x}_2 \vee \overline{x}_1 \vee \overline{x}_0) \vee (\overline{x}_2 \vee x_1 \vee \overline{x}_0) \vee (\overline{x}_2 \vee x_1 \vee x_0)
$$
  
= *NOR5*[*NOR3*( $\overline{x}_2, x_1, \overline{x}_0$ ), *NOR3*( $\overline{x}_2, x_1, x_0$ ), *NOR3*( $x_2, \overline{x}_1, \overline{x}_0$ ), *NOR3*( $x_2, x_1, \overline{x}_0$ ), *NOR3*( $x_2, x_1, x_0$ )]

![](_page_18_Figure_4.jpeg)

# **1. Aufgabenkomplex - 2. Aufgabe**

## **Darstellungsformen logischer Schaltungen**

Gegeben ist folgende Schaltung:

![](_page_19_Figure_3.jpeg)

Die Schaltung entspricht der Funktion  $Q_2 = f_2(x_2, x_1, x_0)$ .

#### **Bestimmen Sie:**

**1. Bestimmen** Sie die logische Gleichung  $Q_2 = f_{21}(q_3, q_4)$ ,  $q_3 = f_{22}(q_1, q_2)$ ,  $q_4 = f_{23}(q_2, x_2)$ ,  $q_1=f_{24}(x_2,x_1,x_0), q_2=f_{25}(x_2,x_1,x_0)$  und  $Q_2=f_2(x_2,x_1,x_0)$  entsprechend der Schaltung

**3Punkte 3Punkte** 

$$
Q_{2} = f_{21}(q_{3}, q_{4}) = \overline{q_{3}q_{4} \vee \overline{q}_{3} \overline{q}_{4}} \quad q_{3} = f_{22}(q_{1}, q_{2}) = \overline{q_{1}q_{2} \vee \overline{q}_{1} \overline{q}_{2}} \quad q_{4} = f_{23}(q_{2}, x_{2}) = \overline{q}_{2}x_{2} \vee q_{2} \overline{x}_{2}
$$

$$
q_{1} = f_{24}(x_{2}, x_{1}, x_{0}) = \overline{x}_{1}x_{0} \vee x_{1} \overline{x}_{0} \quad q_{2} = f_{25}(x_{2}, x_{1}, x_{0}) = \overline{x}_{2}x_{0} \vee x_{2} \overline{x}_{0}
$$

$$
Q_{2} = f_{21}(q_{3}, q_{4}) = \overline{q_{3}q_{4} \vee \overline{q}_{3} \overline{q}_{4}} = (\overline{q_{1}q_{2} \vee \overline{q}_{1} \overline{q}_{2}})(\overline{q}_{2}x_{2} \vee q_{2} \overline{x}_{2}) \vee (\overline{q_{1}q_{2} \vee \overline{q}_{1} \overline{q}_{2}})(\overline{q}_{2}x_{2} \vee q_{2} \overline{x}_{2})
$$

$$
= (\overline{x}_{1}x_{0} \vee x_{1} \overline{x}_{0})(\overline{x}_{2}x_{0} \vee x_{2} \overline{x}_{0}) \vee (\overline{x}_{1}x_{0} \vee x_{1} \overline{x}_{0})(\overline{x}_{2}x_{0} \vee x_{2} \overline{x}_{0}))(\overline{x}_{2}x_{0} \vee x_{2} \overline{x}_{0})x_{2} \vee (\overline{x}_{2}x_{0} \vee x_{2} \overline{x}_{0}) \overline{x}_{2})
$$

$$
\sqrt{\left[\overline{x}_1x_0 \vee x_1\overline{x}_0\right]\left[\overline{x}_2x_0 \vee x_2\overline{x}_0\right]\vee\left[\overline{x}_1x_0 \vee x_1\overline{x}_0\right]\left[\overline{x}_2x_0 \vee x_2\overline{x}_0\right]}\right)\left(\left[\overline{x}_2x_0 \vee x_2\overline{x}_0\right]x_2 \vee \left[\overline{x}_2x_0 \vee x_2\overline{x}_0\right]\overline{x}_2\right)}
$$

## **2. Bestimmen Sie die Minterme und die kanonisch disjunktive Normalform 2 Punkte**

![](_page_20_Picture_247.jpeg)

![](_page_20_Picture_248.jpeg)

 $Q_{2-KDNF} = f_{1KDNF}(x_2, x_1, x_0) = x_2 x_1 x_0 \vee x_2 \overline{x}_1 \overline{x}_0 \vee \overline{x}_2 x_1 \overline{x}_0 \vee \overline{x}_2 \overline{x}_1 x_0$ 

![](_page_21_Picture_382.jpeg)

 $Q_{2-KKNF} = f_{2KKNF}(x_2, x_1, x_0) = (\overline{x}_2 \vee \overline{x}_1 \vee x_0) \wedge (\overline{x}_2 \vee x_1 \vee \overline{x}_0) \wedge (x_2 \vee \overline{x}_1 \vee \overline{x}_0) \wedge (x_2 \vee x_1 \vee x_0)$  $Q_{2-KDNF} = f_{2KDNF}(x_2, x_1, x_0) = x_2 x_1 x_0 \vee x_2 \overline{x}_1 \overline{x}_0 \vee \overline{x}_2 x_1 \overline{x}_0 \vee \overline{x}_2 \overline{x}_1 x_0$ 

**4. Bestimmen Sie die kanonisch disjunktive Normalform der Verknüpfung**   $Q_3 = f_1(x_2, x_1, x_0) \wedge f_2(x_2, x_1, x_0)$  **1 Punkt** 

## **5. Bestimmen Sie die kanonisch konjunktive Normalform der Verknüpfung**   $Q_3 = f_1(x_2, x_1, x_0) \wedge f_2(x_2, x_1, x_0)$  **1 Punkt**

### **Zuerst die kanonisch konjunktive Normalform der Verknüpfung mittels der KKNF.**

$$
Q_{1-KKNF} = f_{1KKNF}(x_2, x_1, x_0) = (\overline{x}_2 \vee x_1 \vee \overline{x}_0) \wedge (\overline{x}_2 \vee x_1 \vee x_0) \wedge (x_2 \vee \overline{x}_1 \vee \overline{x}_0) \wedge (x_2 \vee x_1 \vee \overline{x}_0) \wedge (x_2 \vee x_1 \vee x_0)
$$
  
\n
$$
Q_{2-KKNF} = f_{2KKNF}(x_2, x_1, x_0) = (\overline{x}_2 \vee \overline{x}_1 \vee x_0) \wedge (\overline{x}_2 \vee x_1 \vee \overline{x}_0) \wedge (x_2 \vee \overline{x}_1 \vee \overline{x}_0) \wedge (x_2 \vee x_1 \vee x_0)
$$
  
\n
$$
Q_{3-KKNF} = f_{1KKNF}(x_2, x_1, x_0) \wedge f_{2KKNF}(x_2, x_1, x_0) = (\overline{x}_2 \vee x_1 \vee \overline{x}_0) \wedge (\overline{x}_2 \vee x_1 \vee x_0) \wedge (x_2 \vee \overline{x}_1 \vee \overline{x}_0) \wedge (x_2 \vee x_1 \vee \overline{x}_0) \wedge (x_2 \vee x_1 \vee x_0)
$$
  
\n
$$
\wedge (x_2 \vee x_1 \vee x_0) \wedge (\overline{x}_2 \vee \overline{x}_1 \vee x_0) \wedge (\overline{x}_2 \vee x_1 \vee \overline{x}_0) \wedge (x_2 \vee \overline{x}_1 \vee \overline{x}_0) \wedge (x_2 \vee x_1 \vee x_0)
$$
  
\n
$$
= (\overline{x}_2 \vee x_1 \vee \overline{x}_0) \wedge (\overline{x}_2 \vee x_1 \vee x_0) \wedge (x_2 \vee \overline{x}_1 \vee \overline{x}_0) \wedge (x_2 \vee x_1 \vee \overline{x}_0)
$$

$$
\wedge (x_2 \vee x_1 \vee x_0) \wedge (\overline{x}_2 \vee \overline{x}_1 \vee x_0)
$$

$$
= (\overline{x}_2 \vee \overline{x}_1 \vee x_0) \wedge (\overline{x}_2 \vee x_1 \vee \overline{x}_0) \wedge (\overline{x}_2 \vee x_1 \vee x_0) \wedge (x_2 \vee \overline{x}_1 \vee \overline{x}_0) \wedge (x_2 \vee x_1 \vee \overline{x}_0) \wedge (x_2 \vee x_1 \vee x_0)
$$

![](_page_22_Picture_1048.jpeg)

 $Q_{1-KDNF} = f_{1KDNF}(x_2, x_1, x_0) = x_2 x_1 x_0 \vee \overline{x}_2 x_1 \overline{x}_0$ 

![](_page_23_Picture_784.jpeg)

# **Zuerst die kanonisch disjunktive Normalform der Verknüpfung mittels der KDNF.**

$$
Q_{1-KDNF} = f_{1KDNF}(x_2, x_1, x_0) = x_2 x_1 x_0 \lor x_2 x_1 \overline{x}_0 \lor \overline{x}_2 x_1 \overline{x}_0
$$
  
\n
$$
Q_{2-KDNF} = f_{2KDNF}(x_2, x_1, x_0) = x_2 x_1 x_0 \lor x_2 \overline{x}_1 \overline{x}_0 \lor \overline{x}_2 x_1 \overline{x}_0 \lor \overline{x}_2 \overline{x}_1 x_0
$$
  
\n
$$
Q_{3-KDNF} = f_{1KDNF}(x_2, x_1, x_0) \lor f_{2KDNF}(x_2, x_1, x_0)
$$
  
\n
$$
= x_2 x_1 x_0 \lor x_2 x_1 \overline{x}_0 \lor \overline{x}_2 x_1 \overline{x}_0 \lor x_2 x_1 x_0 \lor x_2 \overline{x}_1 \overline{x}_0 \lor \overline{x}_2 x_1 \overline{x}_0 \lor \overline{x}_2 \overline{x}_1 x_0
$$
  
\n
$$
= x_2 x_1 x_0 \lor x_2 x_1 \overline{x}_0 \lor \overline{x}_2 x_1 \overline{x}_0 \lor x_2 \overline{x}_1 \overline{x}_0 \lor x_2 \overline{x}_1 x_0
$$

 $= x_2 x_1 x_0 \vee x_2 x_1 \overline{x}_0 \vee x_2 \overline{x}_1 \overline{x}_0 \vee \overline{x}_2 x_1 \overline{x}_0 \vee \overline{x}_2 \overline{x}_1 x_0$ 

![](_page_23_Picture_785.jpeg)

$$
Q_{1-KKNF} = f_{1KKNF}(x_2, x_1, x_0) = (\overline{x}_2 \vee x_1 \vee \overline{x}_0) \wedge (x_2 \vee \overline{x}_1 \vee \overline{x}_0) \wedge (x_2 \vee x_1 \vee x_0)
$$

# **1. Aufgabenkomplex - 3. Aufgabe**

## **Minimierung mittels KV-Diagramm (Gesamtpunktzahl=10 Punkte)**

Gegeben ist folgende logische Gleichung:

 $Q_5 = f_5(x_3, x_2, x_1, x_0) = x_3x_2\overline{x_1}\overline{x_0} \vee x_3\overline{x_2}x_1x_0 \vee x_3\overline{x_2}\overline{x_1}x_0 \vee \overline{x_3}x_2\overline{x_1}\overline{x_0} \vee \overline{x_3}\overline{x_2}x_1x_0 \vee \overline{x_3}\overline{x_2}x_1\overline{x_0} \vee \overline{x_3}\overline{x_2}\overline{x_1}x_0 \vee \overline{x_3}\overline{x_2}\overline{x_1}x_0 \vee \overline{x_3}\overline$ 

## **1. Bestimmen Sie das KV-Diagramm 4Punkte**

![](_page_24_Picture_627.jpeg)

![](_page_25_Picture_208.jpeg)

### **2. Bestimmen Sie die Primimplikanten (Blöcke) 3Punkte**

- **1. Viererblock (0,1,2,3)**
- **2. Viererblock (1,3,9,11)**
- **1. Zweierblock (4,12)**

## **3. Bestimmen Sie die minimierte Form mittels des KV-Diagramms 3Punkte**

 $Q_5 = f_5(x_3, x_2, x_1, x_0) = \overline{x}_3 \overline{x}_2 \vee \overline{x}_2 x_0 \vee x_2 \overline{x}_1 \overline{x}_0$